## **Finde 10 Fehler**

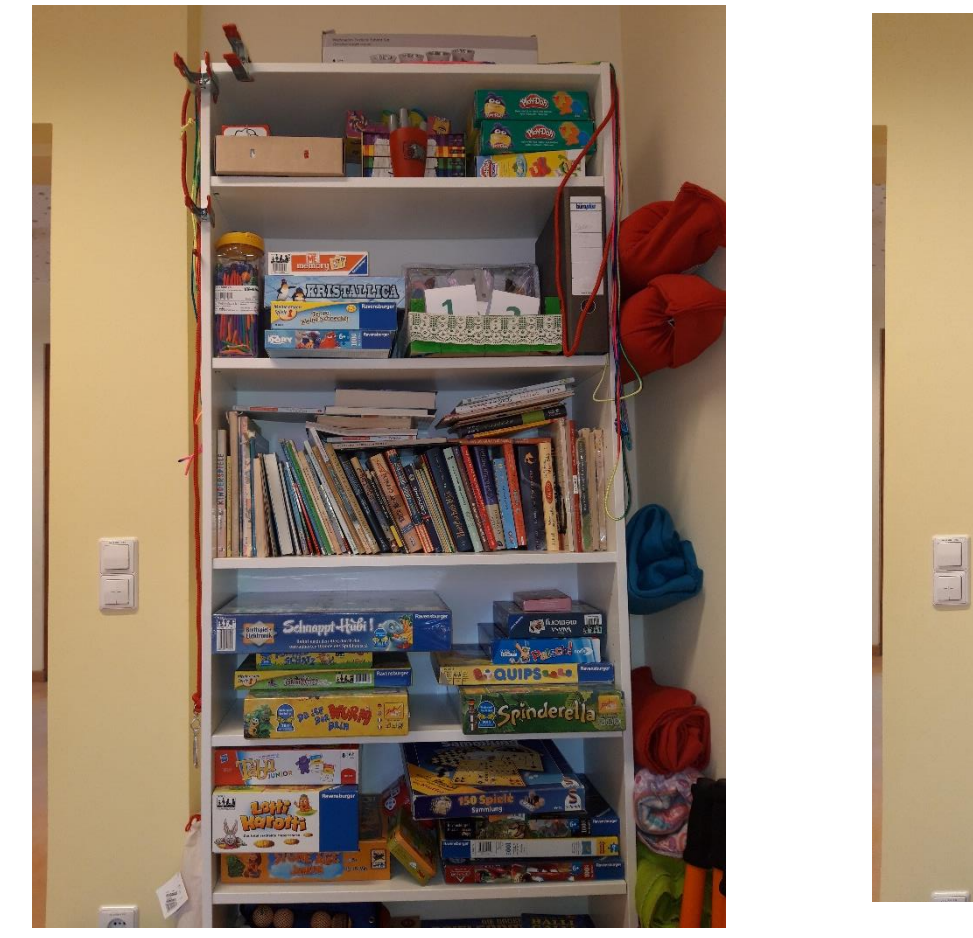

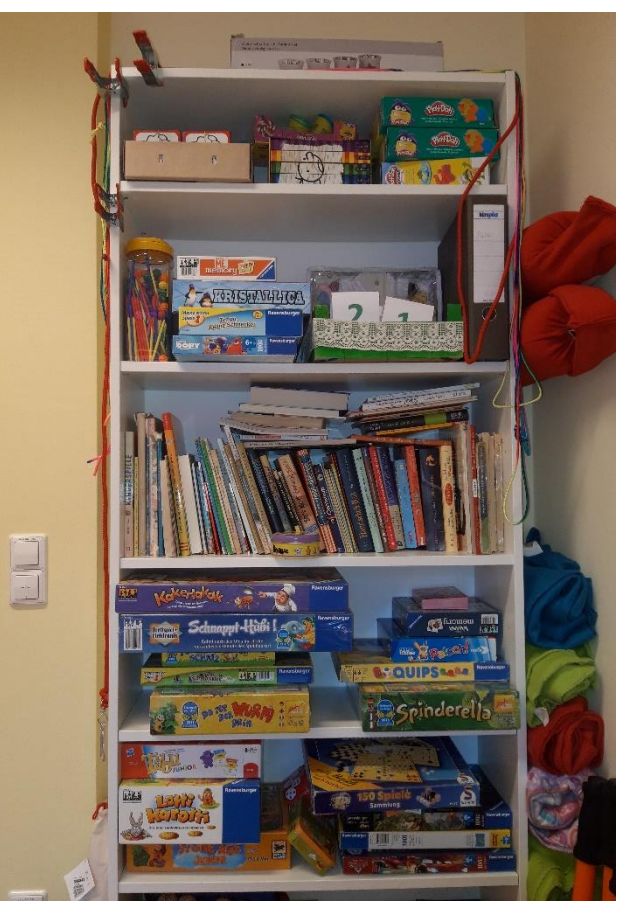

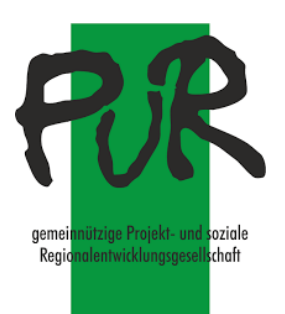

Da haben sich beim Kopieren doch tatsächlich 10 Fehler eingeschlichen. Findet ihr sie alle?